# **Rapport de calcul d'installation**

cables en parallele\_exemple 3 cables Rapport complet

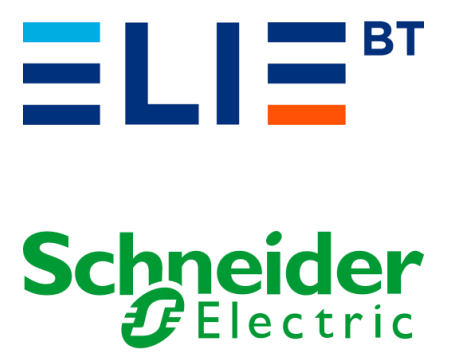

#### **Sommaire**

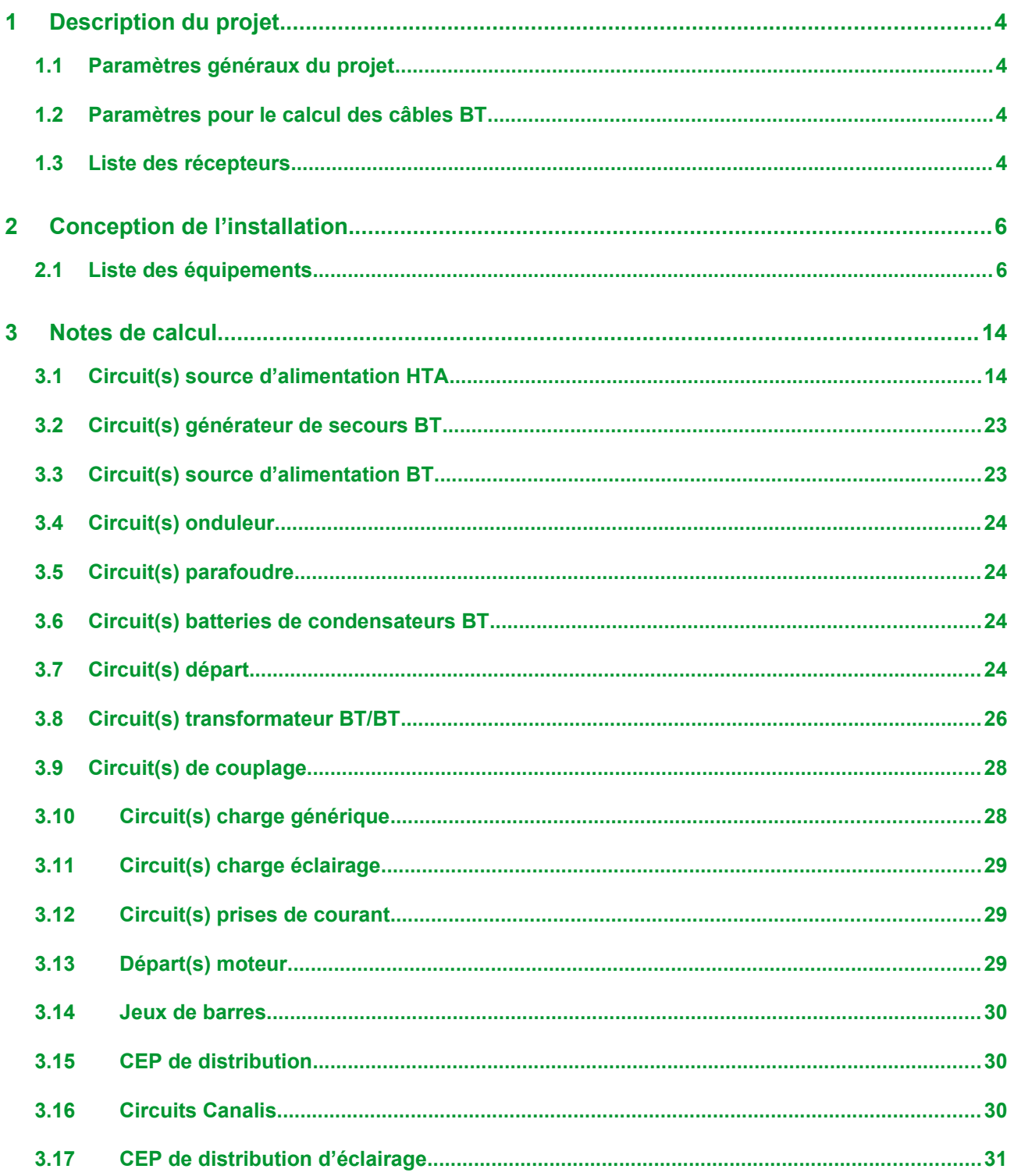

## **1 Description du projet**

### **1.1 Paramètres généraux du projet**

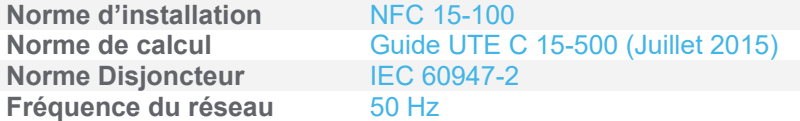

### **1.2 Paramètres pour le calcul des câbles BT**

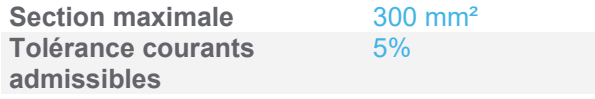

### **1.3 Liste des récepteurs**

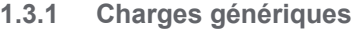

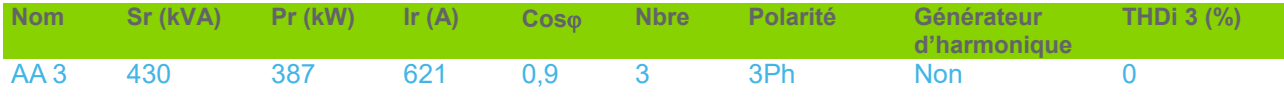

## **2 Conception de l'installation**

## **2.1 Liste des équipements**

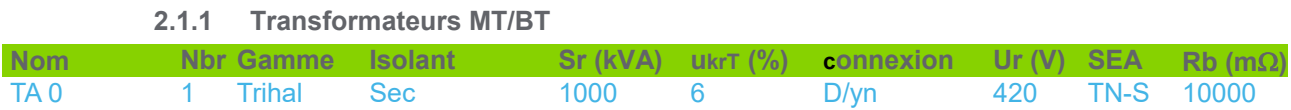

#### **2.1.2 Tableaux BT et jeux de barres**

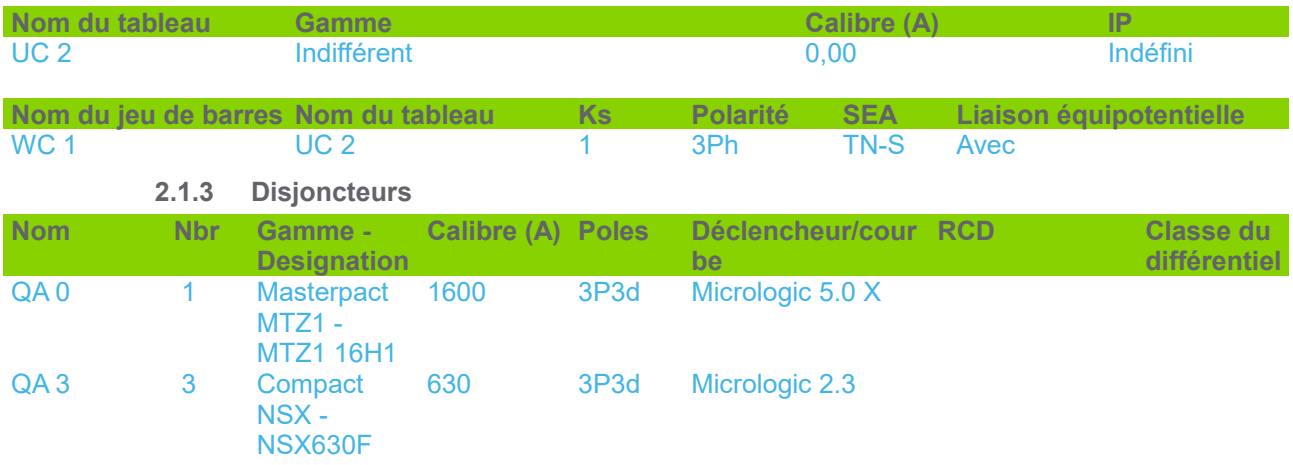

#### **2.1.4 Carnet de câbles**

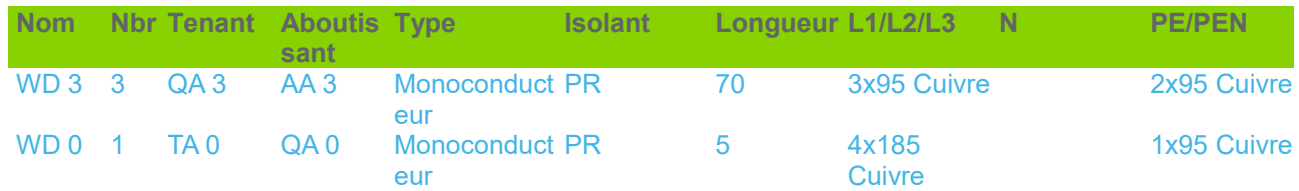

#### **2.1.5 Câble HTA**

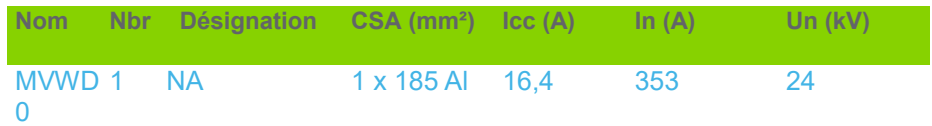

## **3 Notes de calcul**

Hypothèses et choix de l'appareillage à la responsabilité de l'utilisateur.

## **3.1 Circuit(s) source d'alimentation HTA**

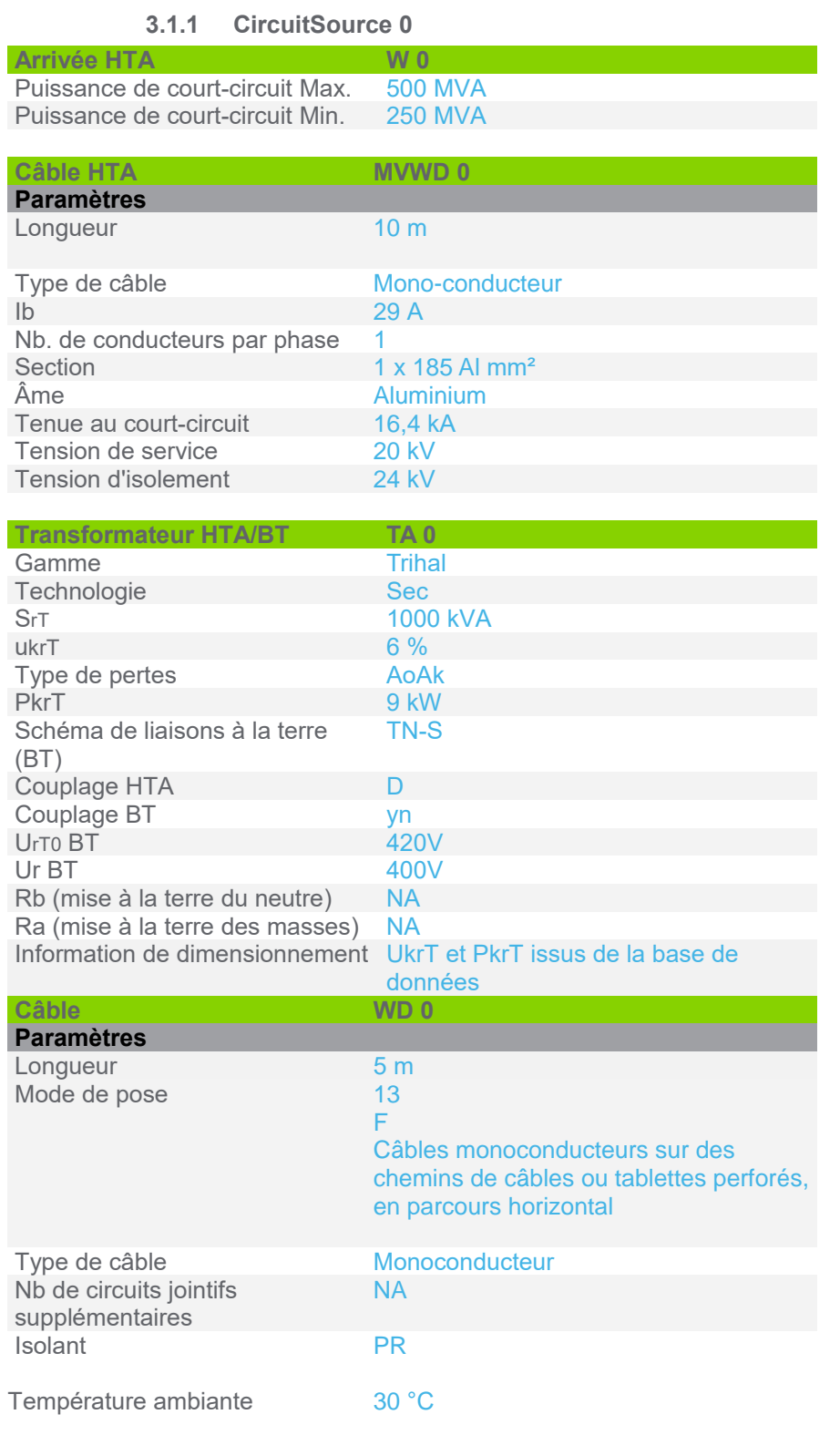

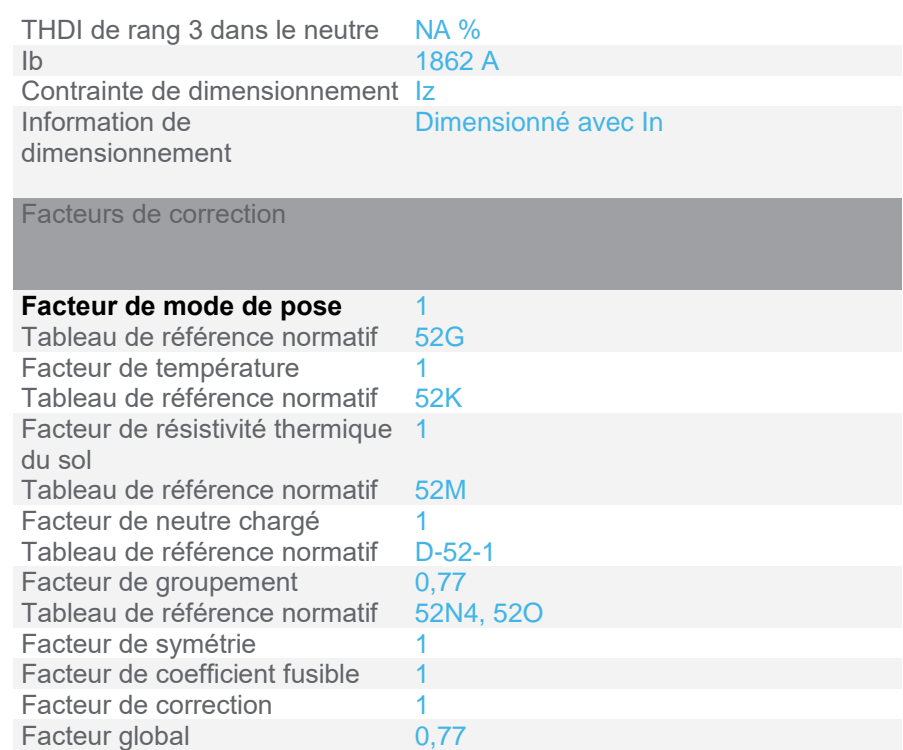

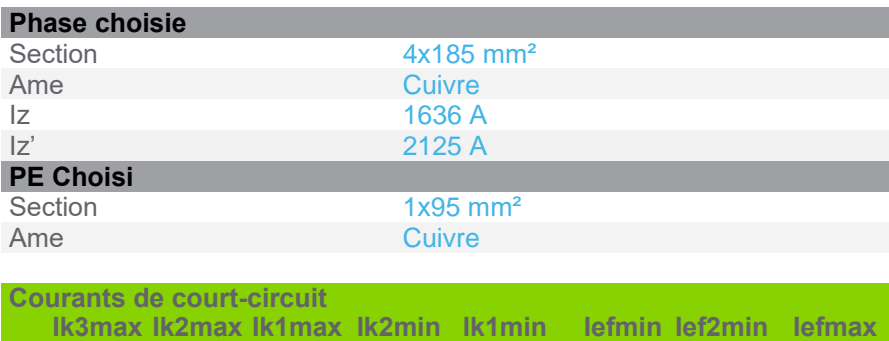

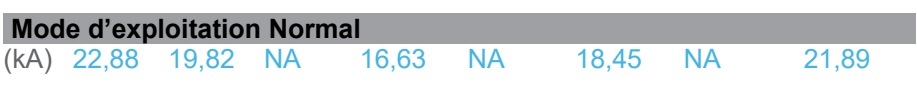

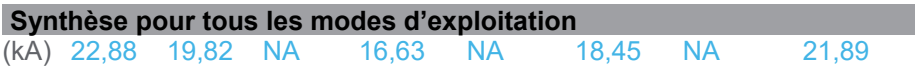

Hypothèses et choix de l'appareillage à la responsabilité de l'utilisateur.

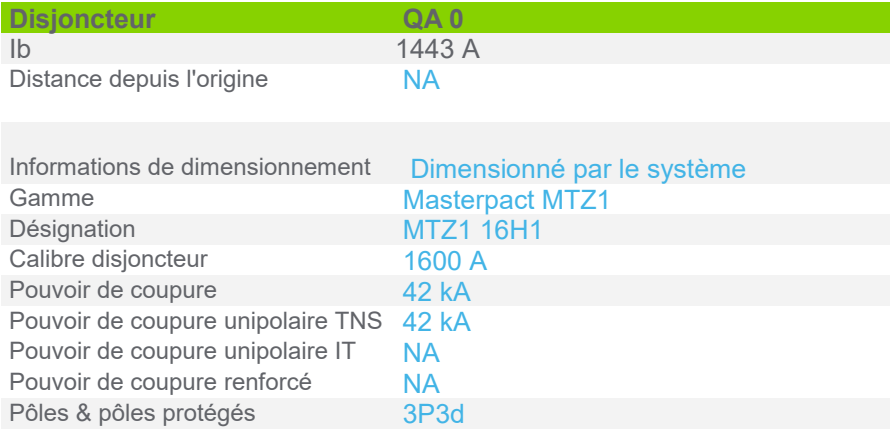

Projet: cables en parallele\_exemple 3 cables - 03/03/2023

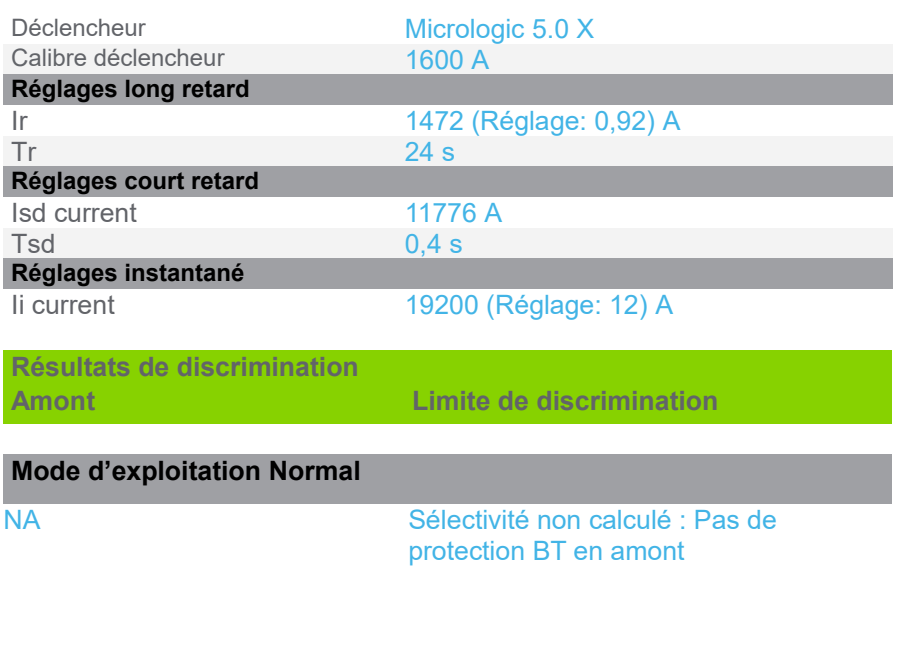

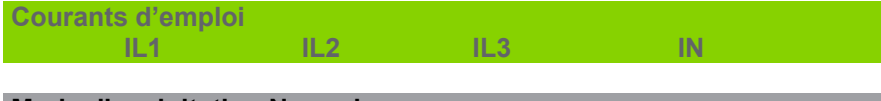

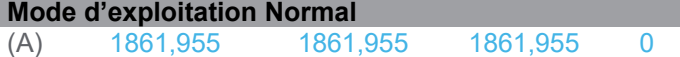

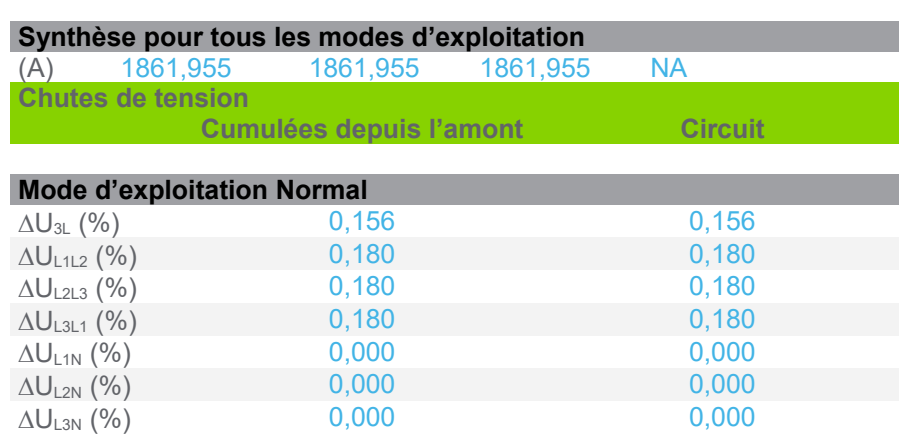

## **3.2 Circuit(s) charge générique**

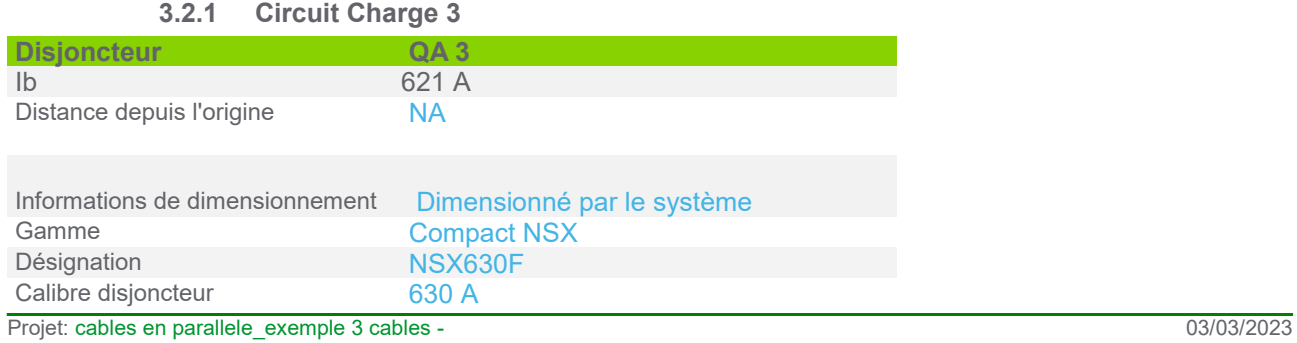

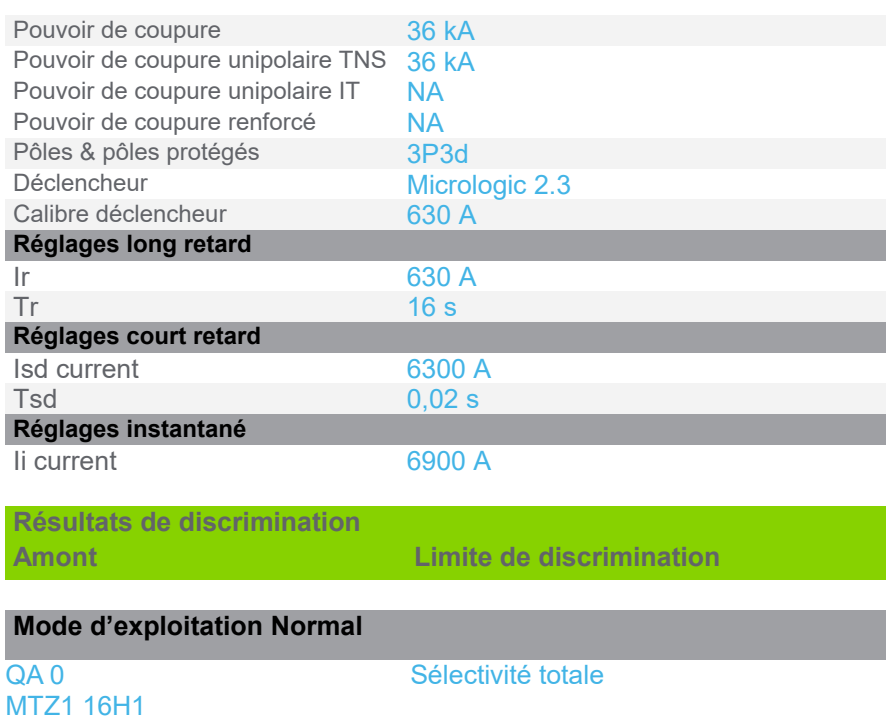

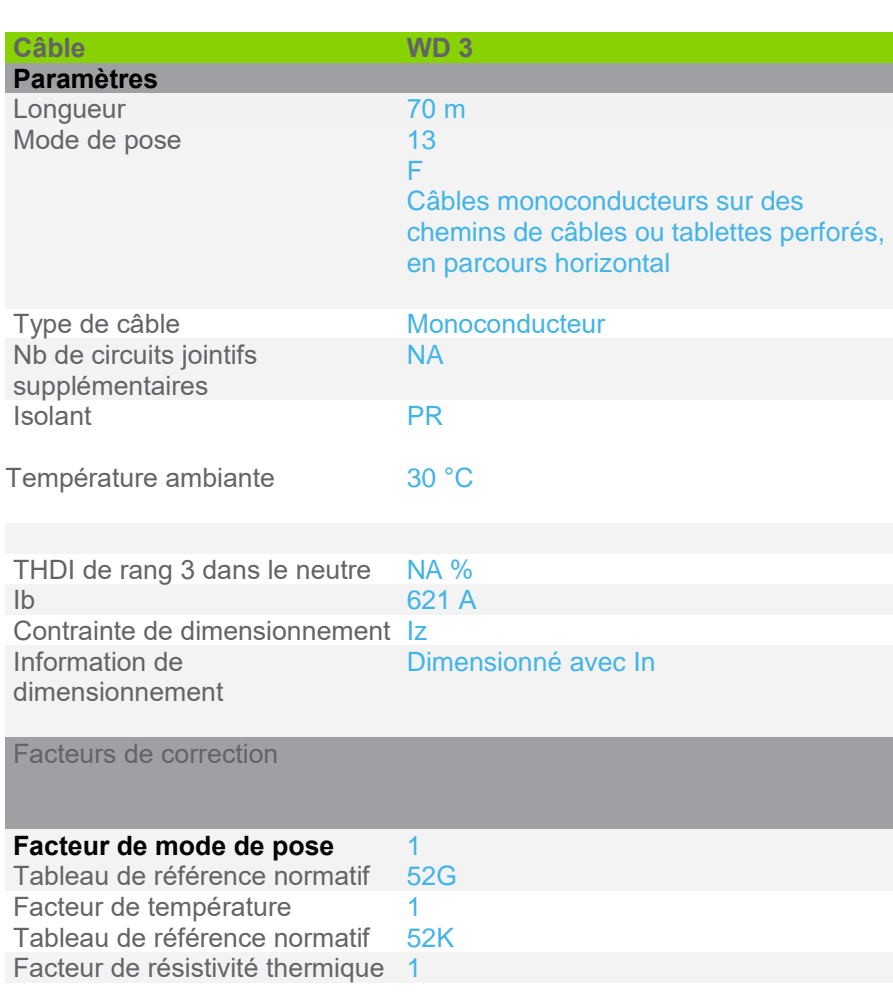

Micrologic 5.0 X 1600 A / 3P3d

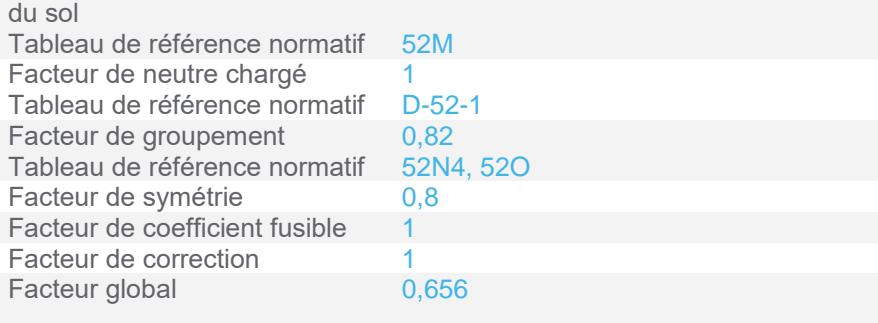

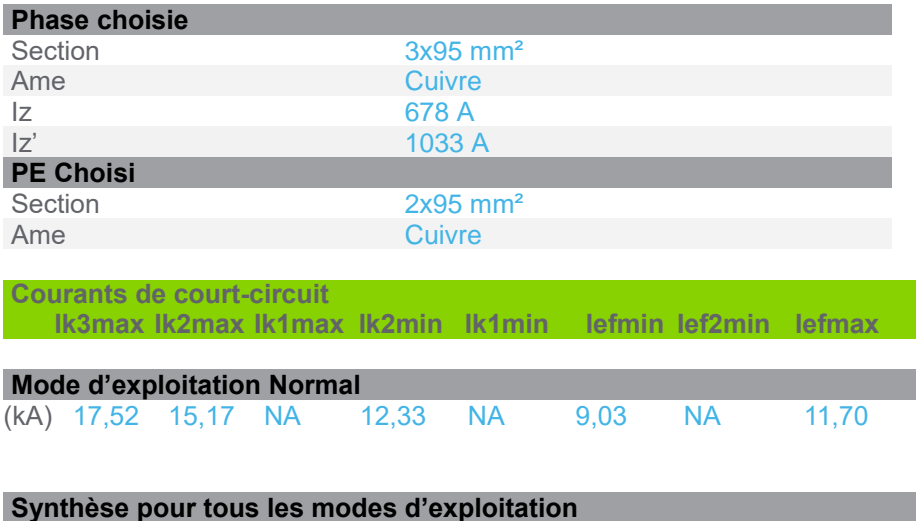

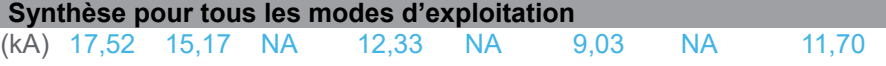

Hypothèses et choix de l'appareillage à la responsabilité de l'utilisateur.

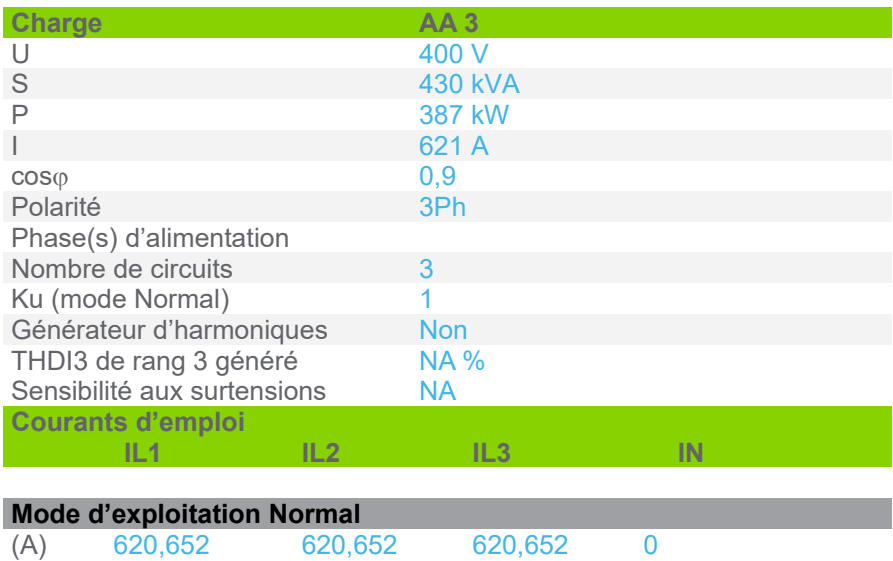

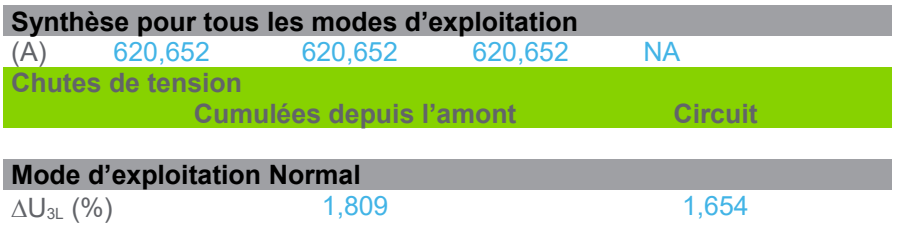

#### Page 11/13

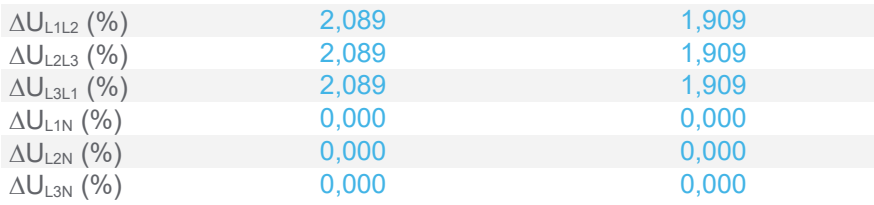

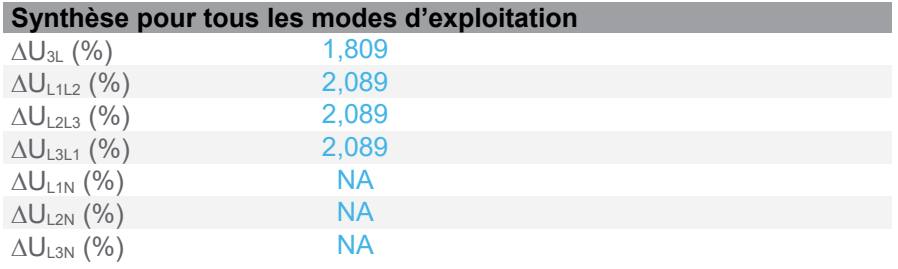

### **3.3 Jeux de barres**

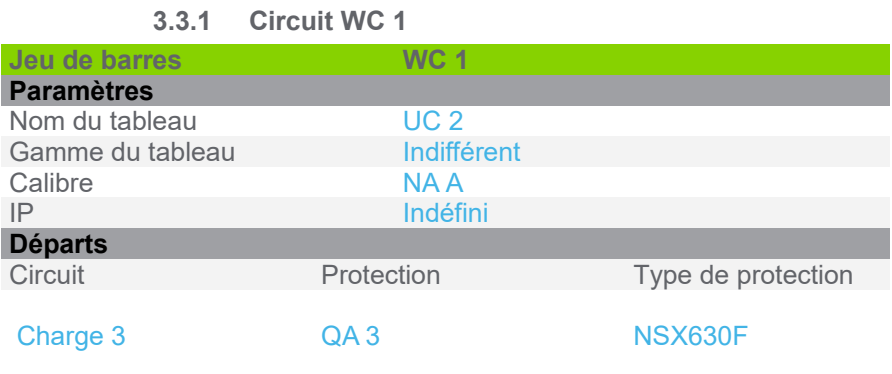

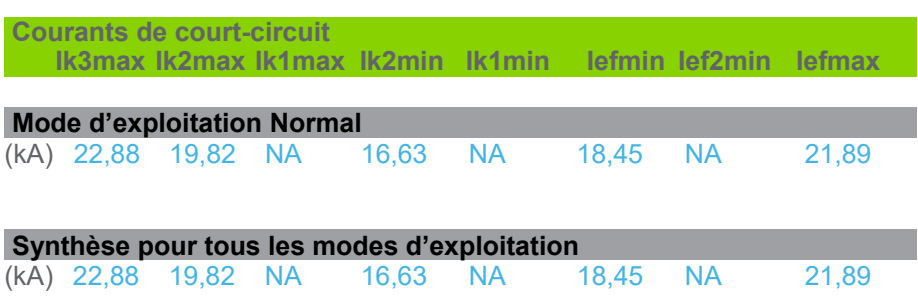

Hypothèses et choix de l'appareillage à la responsabilité de l'utilisateur.

# *NOTICE*

## **RISQUE DE RAPPORT DE PROJET INCORRECT.**

- Configurez le logiciel correctement pour obtenir des rapports précis et /ou des résultats de données.
- Ne comptez pas uniquement sur les messages logiciels et les rapports pour déterminer si le système fonctionne correctement.
- Assurez-vous que vous avez entré les bonnes entrées pour les composants requis.
- Passez en revue les résultats calculés et les solutions fournies par le logiciel avant de soumettre le rapport.

**Le non-respect de ces instructions peut entraîner une erreur dans la nomenclature et la perte d'activité.**